## **Backlog Courrier - Fonctionnalité #26599**

# **FAST circuits à la volée : Transmettre l'annotation de l'action d'envoi au Parapheur externe (cf consigne)**

18/09/2023 16:55 - Sarah BAZIN

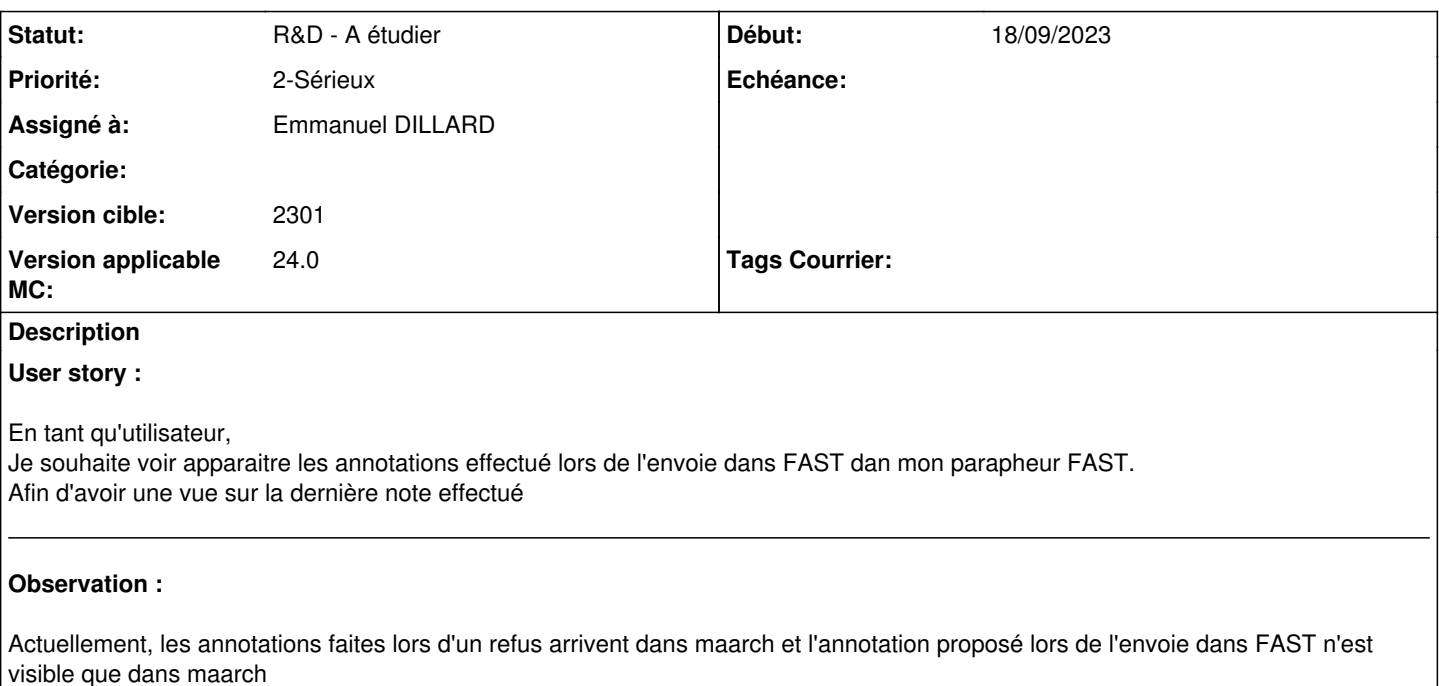

#### **Historique**

#### **#4 - 29/11/2023 09:54 - Rached BEHIRY**

*- Statut changé de Complément d'Informations à A traiter*

#### **#5 - 01/12/2023 10:48 - Emmanuel DILLARD**

*- Sujet changé de Connecteur Fort FAST : Les annotations n'arrivement pas sur FAST à FAST circuits à la volée : Transmettre l'annotation de l'action d'envoi au Parapheur externe (cf consigne)*

*- Statut changé de A traiter à Complément d'Informations*

*- Assigné à changé de Emmanuel DILLARD à Rached BEHIRY*

#### **#7 - 01/12/2023 12:11 - Rached BEHIRY**

- *Statut changé de Complément d'Informations à A traiter*
- *Assigné à changé de Rached BEHIRY à Emmanuel DILLARD*

### **#9 - 01/12/2023 14:01 - Emmanuel DILLARD**

*- Statut changé de A traiter à R&D - A étudier*

*- Version applicable MC 2301 supprimé*

#### **#11 - 08/04/2024 10:31 - Emmanuel DILLARD**

*- Version applicable MC mis à 24.0*